$21$ 

- 13 ISBN 9787508454634
- 10 ISBN 7508454634

出版时间:2008-8

 $(2008.08)$ 

页数:231

版权说明:本站所提供下载的PDF图书仅提供预览和简介以及在线试读,请支持正版图书。

www.tushu111.com

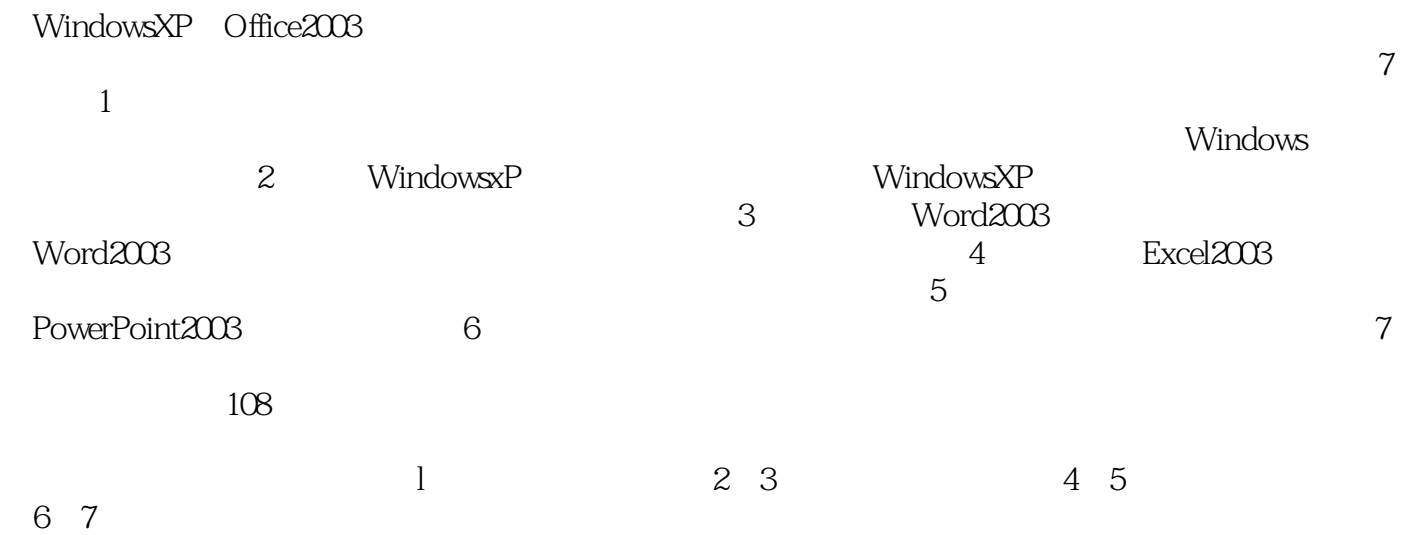

 $1.1$   $1.1$   $1.1.1$   $1.1.2$  $1.1.3$  1.1.4  $1.2$  1.2.1  $1.2$  1.2.2  $1.23$   $1.24$   $1.25$   $1.3$  $1.31$   $1.32$   $1.33$   $1.34$   $1.4$  $1.4.1$   $1.4.2$   $1.4.3$   $1.4.4$   $1.4.5$  $1.5$   $1.51$   $1.52$   $1.53$   $2$  $W$ indows XP  $2.1$   $W$ indows XP  $2.1.1$   $W$ indows XP  $2.1.2$ Windows XP 2.1.3 Windows XP 2.2 Windows XP 2.2.1 Windows XP 2.2.2 Windows XP 2.2.3 Windows XP 2.3  $231$   $232$   $233$   $24$  $241$  2.4.2 2.4.3 2.5 2.51  $2.5.2$   $2.5.3$   $2.5.4$   $2.5.5$   $2.5.6$ 2.5.7 2.6 Windows XP 2.6.1 2.6.2 2.6.3  $264 \text{ MS DOS}$  3 Word  $203 \text{ X1Word}$  3.1.1 Word 2003 31.2 Word 2003 31.3 Word 2003 3.2  $321$   $322$   $323$   $33$   $331$  $332$   $333$   $334$   $34$   $34$   $341$   $342$  $.343$   $.35$   $.351$   $.352$   $.353$   $.354$  $36$   $361$   $362$   $363$   $364$ 4 Excel 2003 41 Excel 2003 4.1.1 Excel 2003 4.1.2 Excel 2003 4.1.3 Excel 2003 4.1.4 4.2 4.2.1 4.2.2 4.2.3 4.3 4.31 4.3.2 4.3.3 4.3.4 4.4 4.4.1 4.4.2 4.5  $451$   $452$   $453$   $454$   $455$   $46$ at 46.2 to the set of the PowerPoint 2003 to the PowerPoint 2003 5.1.1 PowerPoint 2003 5.1.2 PowerPoint 2003 5.2.1 5.2.1  $5.22$  5.3  $5.31$  5.3.2  $5.33$   $5.34$   $5.35$   $5.4$   $5.41$  $542$   $543$   $544$  6  $I$ nternet 6.1 6.1.1 6.1.2 6.1.3 6.1.4 6.2 Internet 6.2.1 Internet 6.2.2 Internet 6.2.3 TCP IP IP  $6.24$  Internet  $6.3$  IE  $6.31$   $6.32$   $6.33$ 的使用6.3.4 应用程序的下载与安装习题第7章常用工具软件的介绍7.1 压缩与解压软件7.1.1 软件的获取  $7.1.2$   $7.1.3$   $7.2$   $7.2.1$   $7.2.2$   $7.3$  QQ  $7.31$   $7.32 \text{QQ}$   $7.4$   $7.41$   $7.42$ 624Internet 631 632 633<br>634 7.1.2 7.1.3 7.2 7.2 7.21 7.22 7.3QQ<br>7.31 7.32QQ 7.4 7.21 7.22 7.3QQ

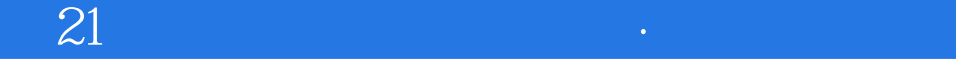

本站所提供下载的PDF图书仅提供预览和简介,请支持正版图书。

:www.tushu111.com